### **МИНИСТЕРСТВО ОБРАЗОВАНИЯ И НАУКИ КАЛУЖСКОЙ ОБЛАСТИ ГОСУДАРСТВЕННОЕ БЮДЖЕТНОЕ ПРОФЕССИОНАЛЬНОЕ ОБРАЗОВАТЕЛЬНОЕ УЧРЕЖДЕНИЕ КАЛУЖСКОЙ ОБЛАСТИ «ЕРМОЛИНСКИЙ ТЕХНИКУМ» ГБПОУ КО «ЕТ»**

### **РАБОЧАЯ ПРОГРАММА УЧЕБНОЙ ДИСЦИПЛИНЫ ОП.06 ИНФОРМАЦИОННЫЕ ТЕХНОЛОГИИ В ПРОФЕССИОНАЛЬНОЙ ДЕЯТЕЛЬНОСТИ**

по специальности 23.02.07 Техническое обслуживание и ремонт двигателей, систем и агрегатов автомобилей

**Ермолино, 2020 г.**

Рассмотрена на заседании МК Протокол № от «Н»  $c$ -Я 2020 г. Председатель методической комиссии Булатова Н. А.

¢

Составлена в соответствии с требованиями ФГОС СОО Зам. директора по УПР Н. В. Полякова

Рабочая учебной дисциплины информационные программа технологии в профессиональной деятельности разработана на основе Федерального государственного образовательного стандарта среднего общего образования (утв. приказом Министерства образования и науки РФ от 17 мая 2012 г. N 413) с изменениями и дополнениями для следующих специальностей: 23.02.07 Техническое обслуживание и ремонт двигателей, систем и агрегатов автомобилей.

Организация-разработчик: Государственное бюджетное профессиональное образовательное учреждение Калужской области «Ермолинский техникум»

Разработчик: Иванов Р.А. - преподаватель ГБПОУ КО «ЕТ».

## **СОДЕРЖАНИЕ**

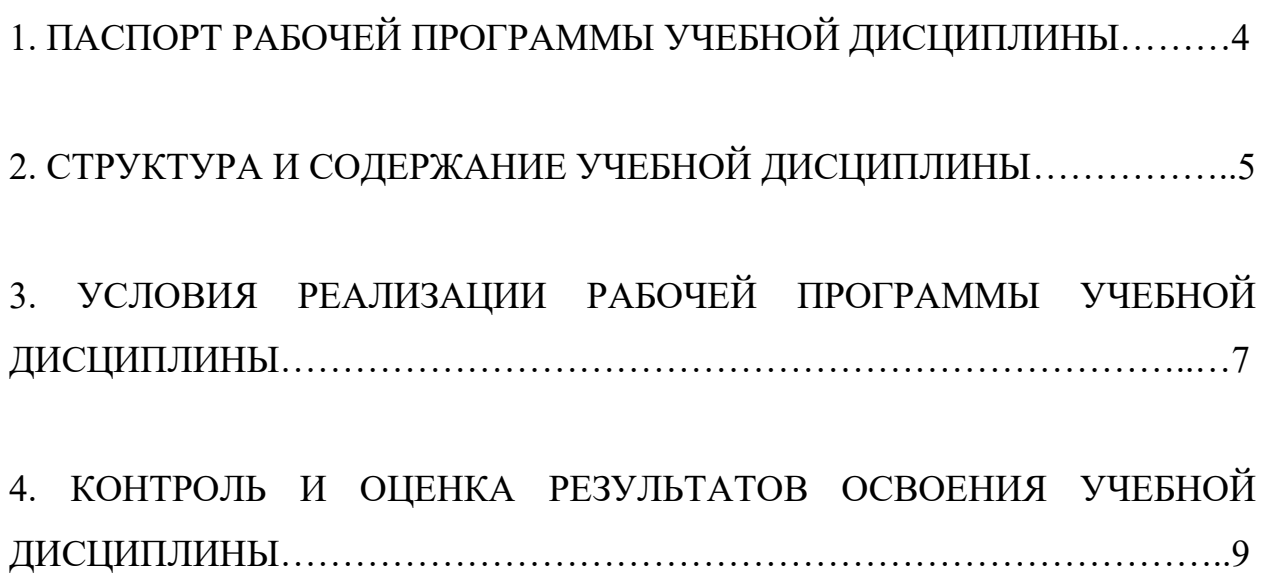

## **1. ПАСПОРТ РАБОЧЕЙ ПРОГРАММЫ УЧЕБНОЙ ДИСЦИПЛИНЫ**

### **ОП.06 Информационные технологии в профессиональной деятельности**

**1.1. Место дисциплины в структуре основной профессиональной образовательной программы:**

Учебная дисциплина входит в профессиональный цикл и относится к общепрофессиональным дисциплинам.

#### **1.2. Цель и планируемые результаты освоения дисциплины:**

В результате освоения дисциплины обучающийся осваивает элементы компетенций:

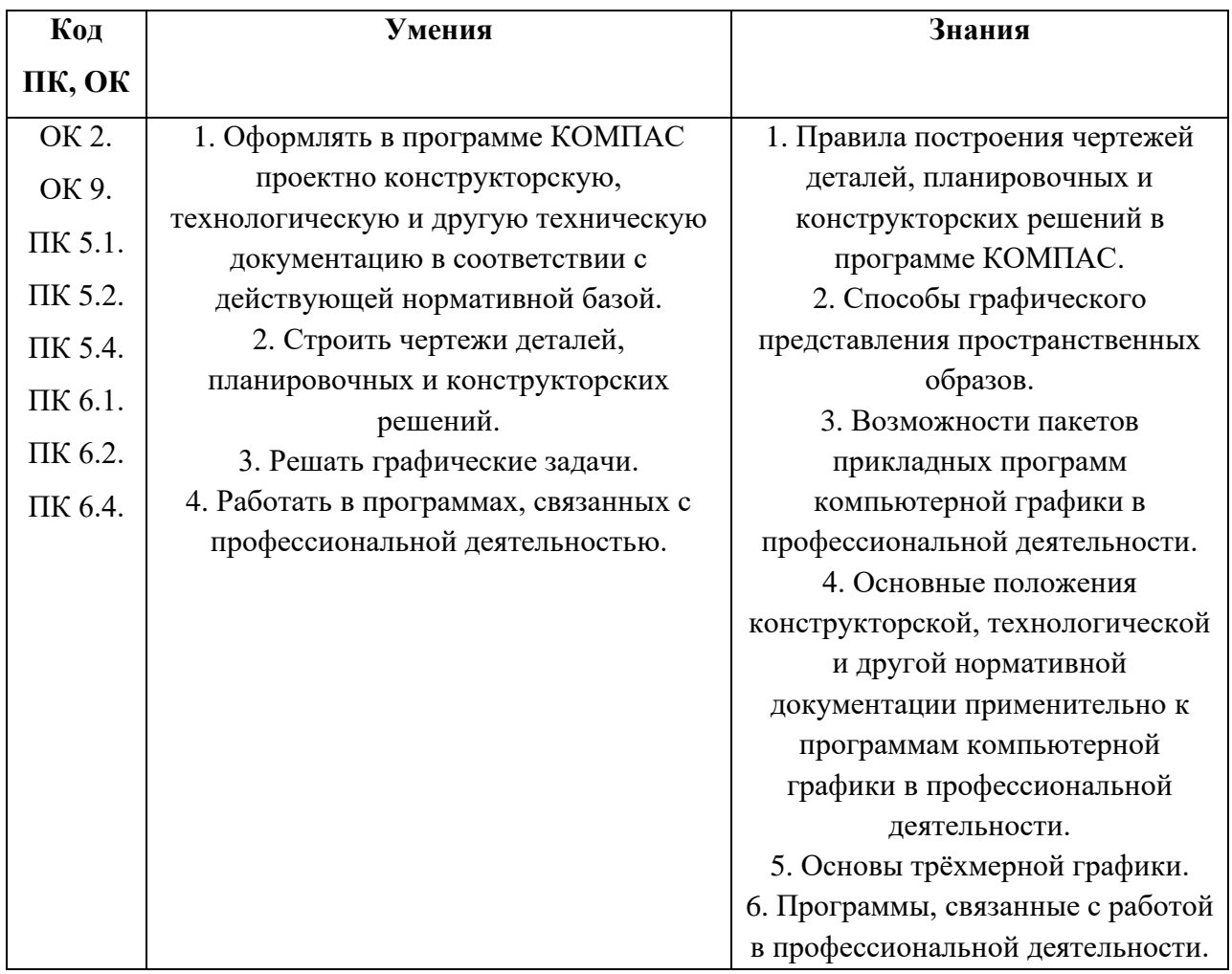

В результате освоения учебной дисциплины у обучающегося должны быть сформированы следующие личностные результаты реализации программы воспитания:

ЛР.5 Демонстрирующий приверженность к родной культуре,

исторической памяти на основе любви к Родине, родному народу, малой родине, принятию традиционных ценностей многонационального народа России;

ЛР. 7 Осознающий приоритетную ценность личности человека; уважающий собственную и чужую уникальность в различных ситуациях, во всех формах и видах деятельности;

ЛР.13 Демонстрирующий готовность и способность вести диалог с другими людьми, достигать в нем взаимопонимания, находить общие цели и сотрудничать для их достижения в профессиональной деятельности;

ЛР.14 Проявляющий сознательное отношение к непрерывному образованию как условию успешной профессиональной и общественной деятельности;

ЛР.19 Способность к самообразованию и профессиональному развитию по выбранной специальности;

ЛР.20 Умеющий грамотно использовать профессиональную документацию;

ЛР.24 Соблюдающий этические нормы общения.

### **2. СТРУКТУРА И СОДЕРЖАНИЕ УЧЕБНОЙ ДИСЦИПЛИНЫ**

**2.1. Объём учебной дисциплины и виды учебной работы**

| Вид учебной работы                                           | Количество            |
|--------------------------------------------------------------|-----------------------|
|                                                              | часов                 |
| Максимальная учебная нагрузка (всего)                        | 42                    |
| Обязательная аудиторная учебная нагрузка (всего)             | 40                    |
| в том числе:                                                 |                       |
| - практические занятия                                       | 40                    |
| - лекционные занятия                                         |                       |
| Самостоятельная работа обучающегося (всего)                  | $\mathcal{D}_{\cdot}$ |
| Промежуточная аттестация в форме: дифференцированного зачёта |                       |

## **2.2. Тематический план и содержание учебной дисциплины ОП.06 Информационные технологии в профессиональной деятельности**

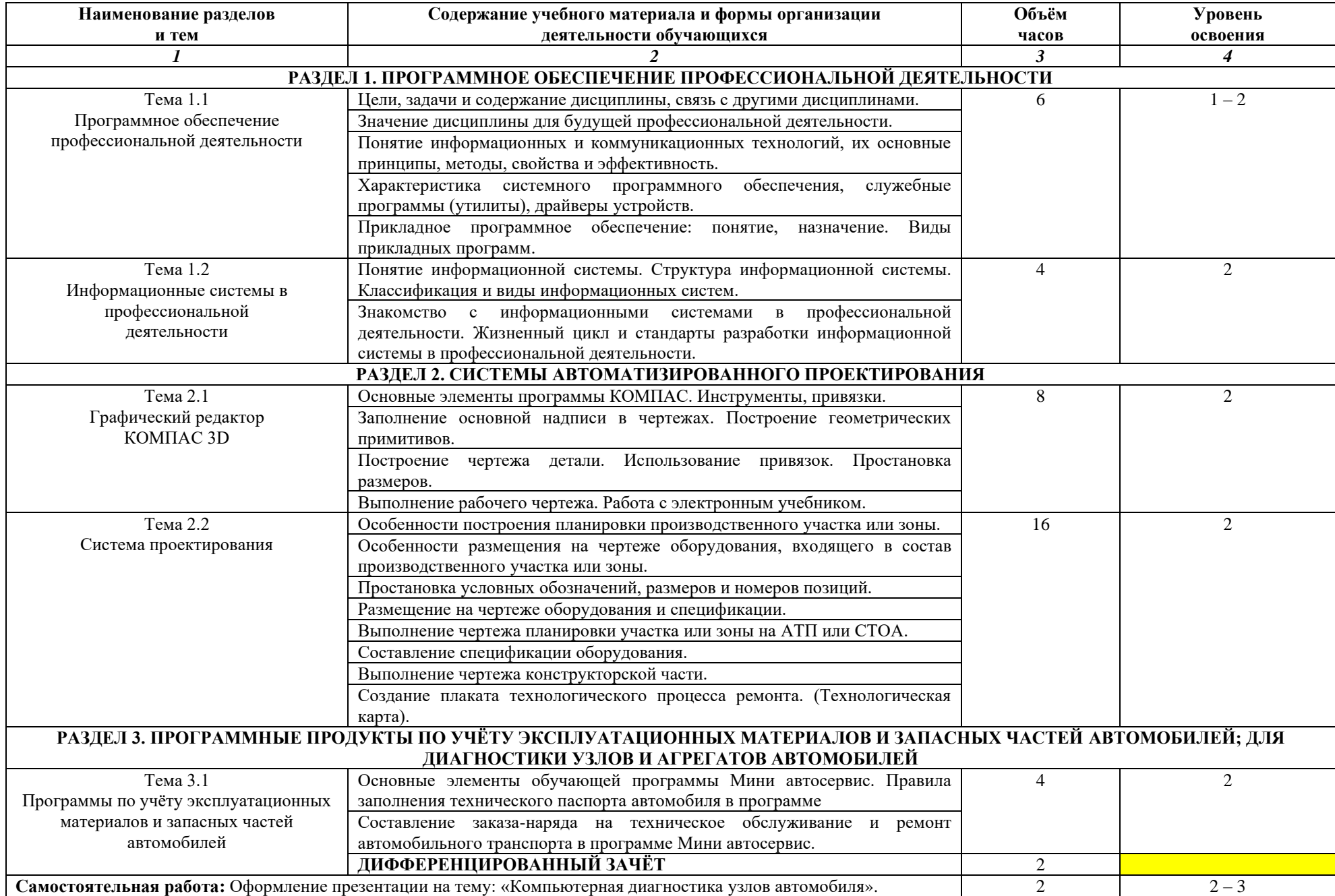

## **3. УСЛОВИЯ РЕАЛИЗАЦИИ РАБОЧЕЙ ПРОГРАММЫ УЧЕБНОЙ ДИСЦИПЛИНЫ**

#### **3.1. Материально-техническое обеспечение**

Реализация учебной дисциплины требует наличия учебного кабинета «Информатики и Информационных технологий в профессиональной деятельности»

#### *Оборудование учебного кабинета:*

- посадочные места по количеству обучающихся;

- рабочее место преподавателя;

- комплект сетевого оборудования, обеспечивающий соединение всех компьютеров, установленных в кабинете в единую сеть, с выходом в Интернет;

- аудиторная доска для письма;

- компьютерные столы по числу рабочих мест обучающихся;

#### *Технические средства обучения:*

- мультимедиа проектор;

- персональные компьютеры с лицензионным программным обеспечением;

- лазерный МФУ;

- лазерный принтер;

- устройства вывода звуковой информации: колонки и наушники;

- специализированное лицензионное программное обеспечение.

#### **3.2. Информационное обеспечение реализации программы**

Для реализации программы библиотечный фонд образовательной организации имеет печатные и электронные образовательные и информационные ресурсы, для использования в образовательном процессе:

#### *3.2.1. Печатные издания*

1. Михеева Е.В. Информационные технологии в профессиональной деятельности: учебное пособие/ Е.В. Михеева. - М.: Издательский центр «Академия», 2016. - 416 с.

2. Михеева Е.В. Практикум по информационным технологиям в

7

профессиональной деятельности: учебное пособие/ Е.В. Михеева. - Учеб.пособие - М.: Издательский центр «Академия», 2014. - 256 с.

3. Горев А.Э. Информационные технологии в профессиональной деятельности (автомобильный транспорт. Учебник для СПО. -М.: Юрайт, 2016. - 271 с.

#### *3.2.2. Электронные издания (электронные ресурсы)*

1. Электронный учебник по «Компас», встроенный в программу.

2. Единая коллекция цифровых образовательных ресурсов http://schoolcollection.edu.ru;

3. Федеральный центр информационно-образовательных ресурсов http://fcior.edu.ru;

4. Официальный сайт фирмы «Аскон», предоставляющий свободно распространяемое программное обеспечение для образовательных целей www.ascon.ru;

5. Официальный сайт фирмы «Корс-Софт», предоставляющий свободно распространяемое программное обеспечение для образовательных целей www.kors-soft.ru.

#### *3.2.3. Дополнительные источники*

1. Феофанов, А.Н. Основы машиностроительного черчения / А.Н. Феофанов. М.: Издательский центр «Академия», 2016. - 80 с.- М.: Издательский центр «Академия», 2016. - 80 с.

# **4. КОНТРОЛЬ И ОЦЕНКА РЕЗУЛЬТАТОВ ОСВОЕНИЯ УЧЕБНОЙ ДИСЦИПЛИНЫ**

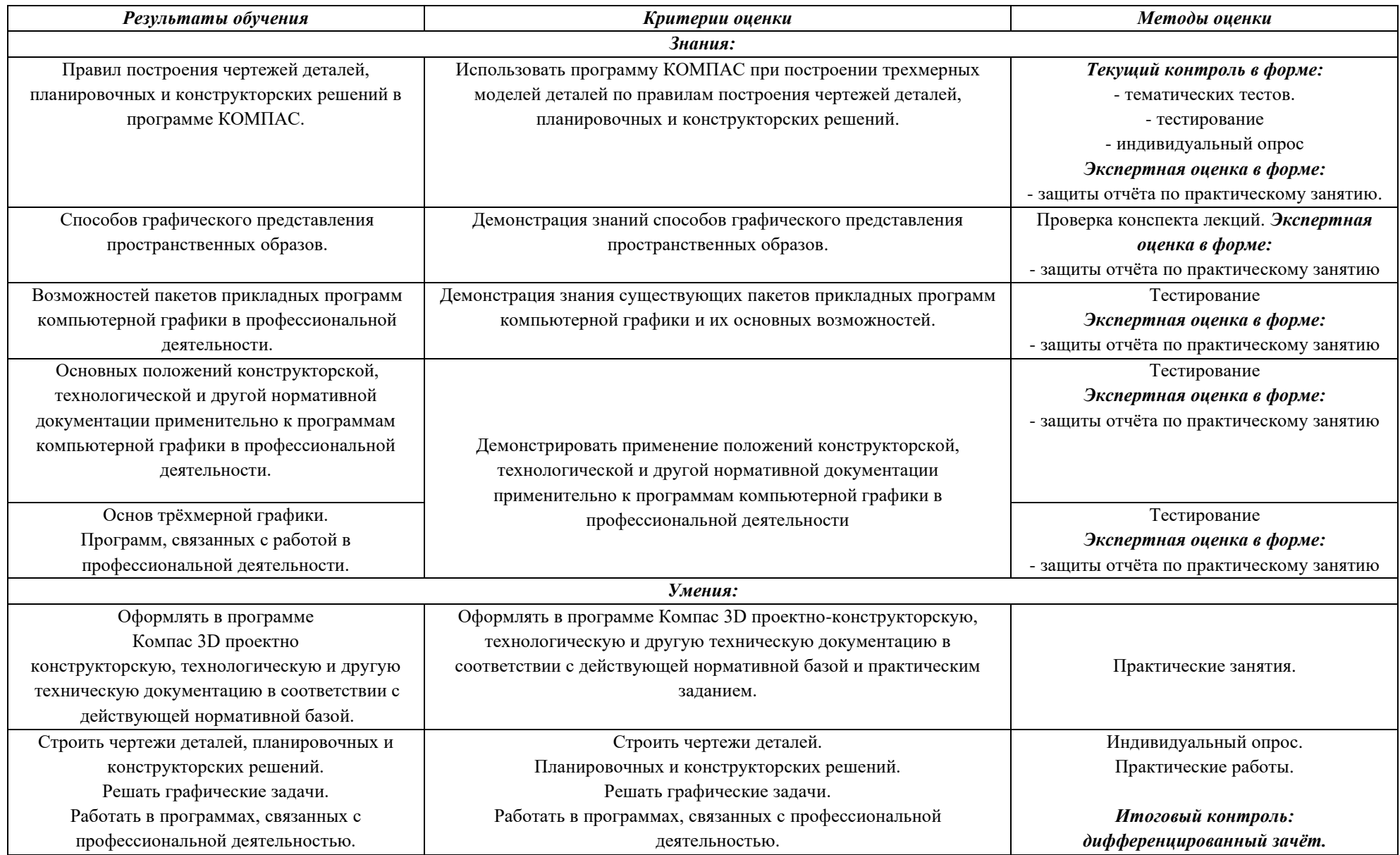